## What code page will you use?

If CP775 or WPC1257, then you need to use Utility to change them.

## 1) ELLIX Series

- ELLIXSet Ver 2.101.exe : ELLIX Series Utility
- User Guide For ELLIXSet V2.2.pdf: ELLIX Utility User Manual
- -> 5page : Pls. see utility connection
- -> 14 page: Pls. see how to configure codepage

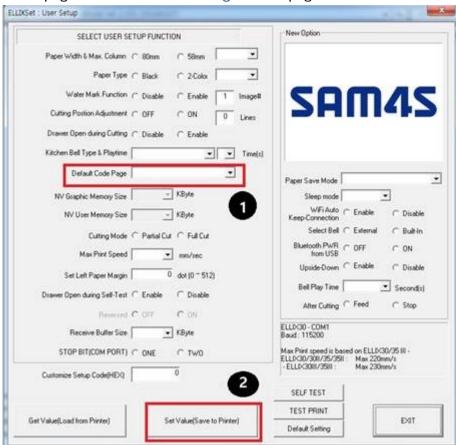

## 2) GIANT&Gcube Series

- SAM4S GIANT&Gcube Tool.exe : GIANT&Gcube Series Utility
- GIANT-Tool UserGuide(Eng)\_V1\_09.pdf : GIANT Utility User Manual
- -> 8-7 page : Pls. see how to connect utility
- →21 page : Pls. see how to configure Code page

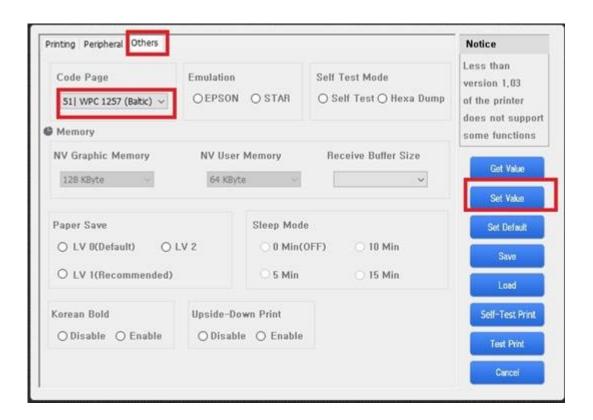